An EFY Group Publication **Price \$ 10** ISBN 978-81-88152-26-1 Price \$ 10

ISBN 978-81-88152-26-1

## Electronics Projects VOLum ME 6

A Compilation of 21 tested Electronic Construction Projects and 71 Circuit Ideas for Electronics Professionals and Enthusiasts

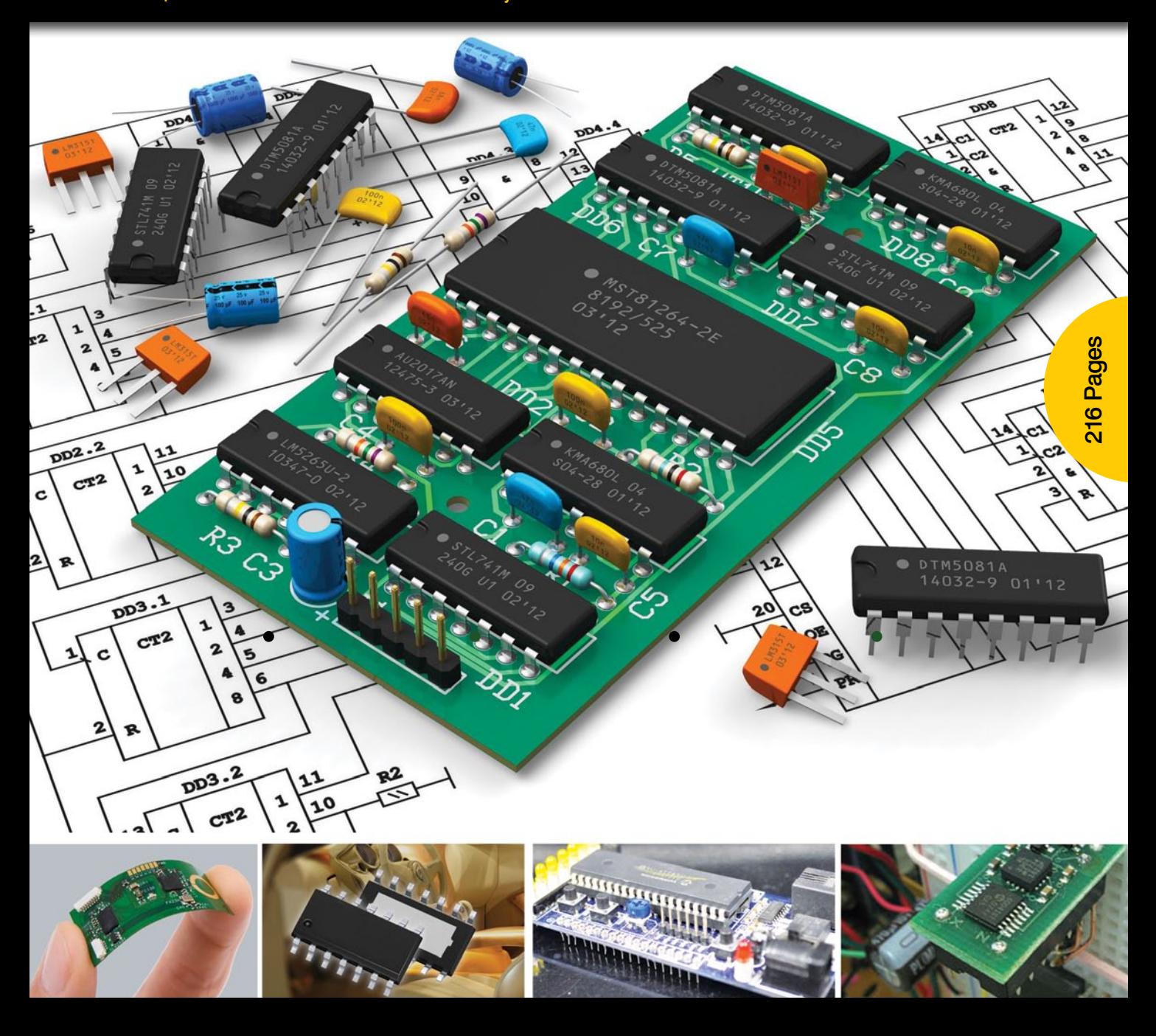